## Lecture 23

# Input/Output: The Mouse and Sound

Text: Chapter 21

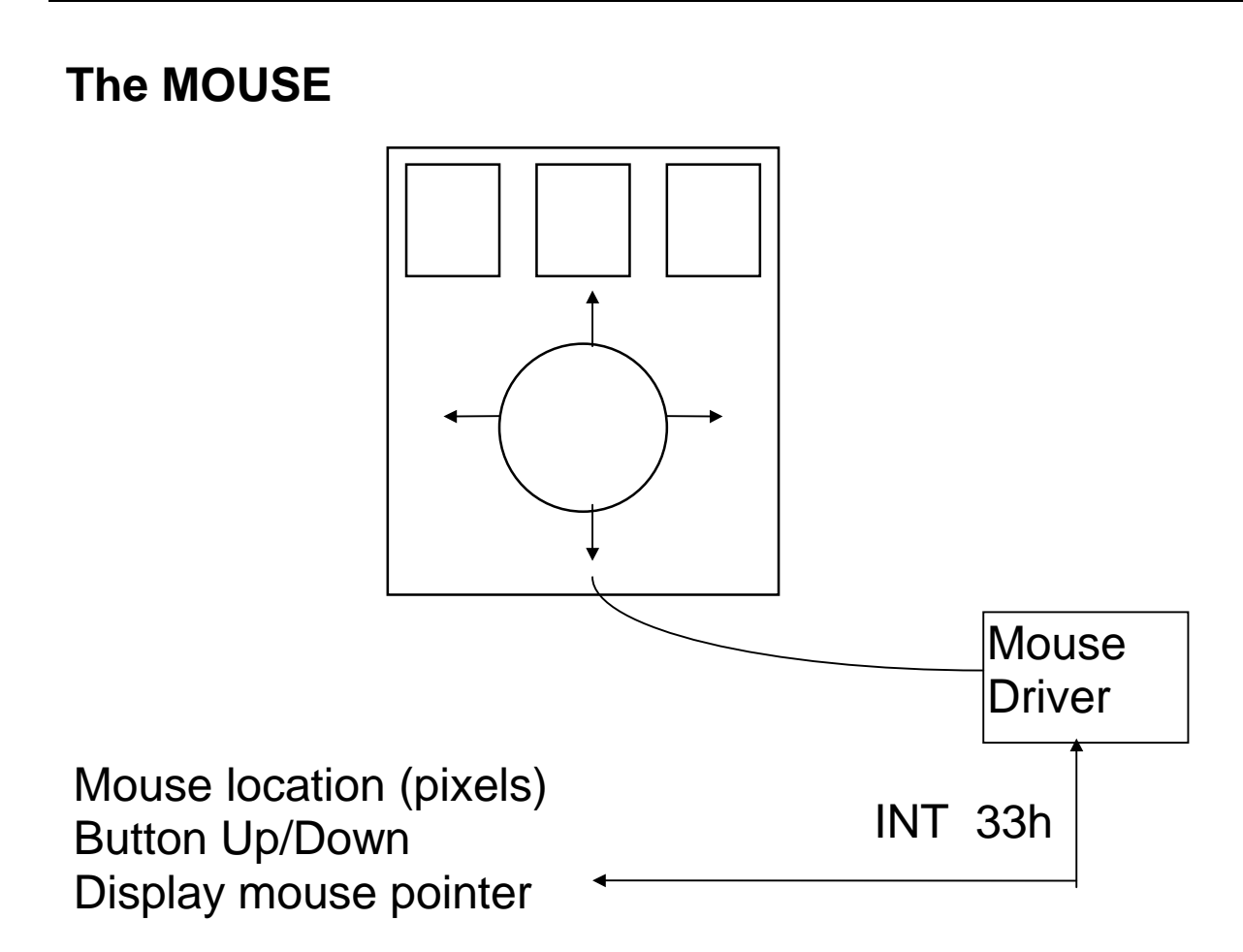

#### INT 33h

- 00h Initialize the Mouse
- 01h Display Mouse Pointer
- 02h Conceal Mouse Pointer
- 03h Get Button Status and Pointer Location
- 04h Set Pointer Location
- 05h Get Button Press Information
- 06h Get Button Release Information
- 07h Set Horizontal Limits for Pointer
- 08h Set Vertical Limits for Pointer

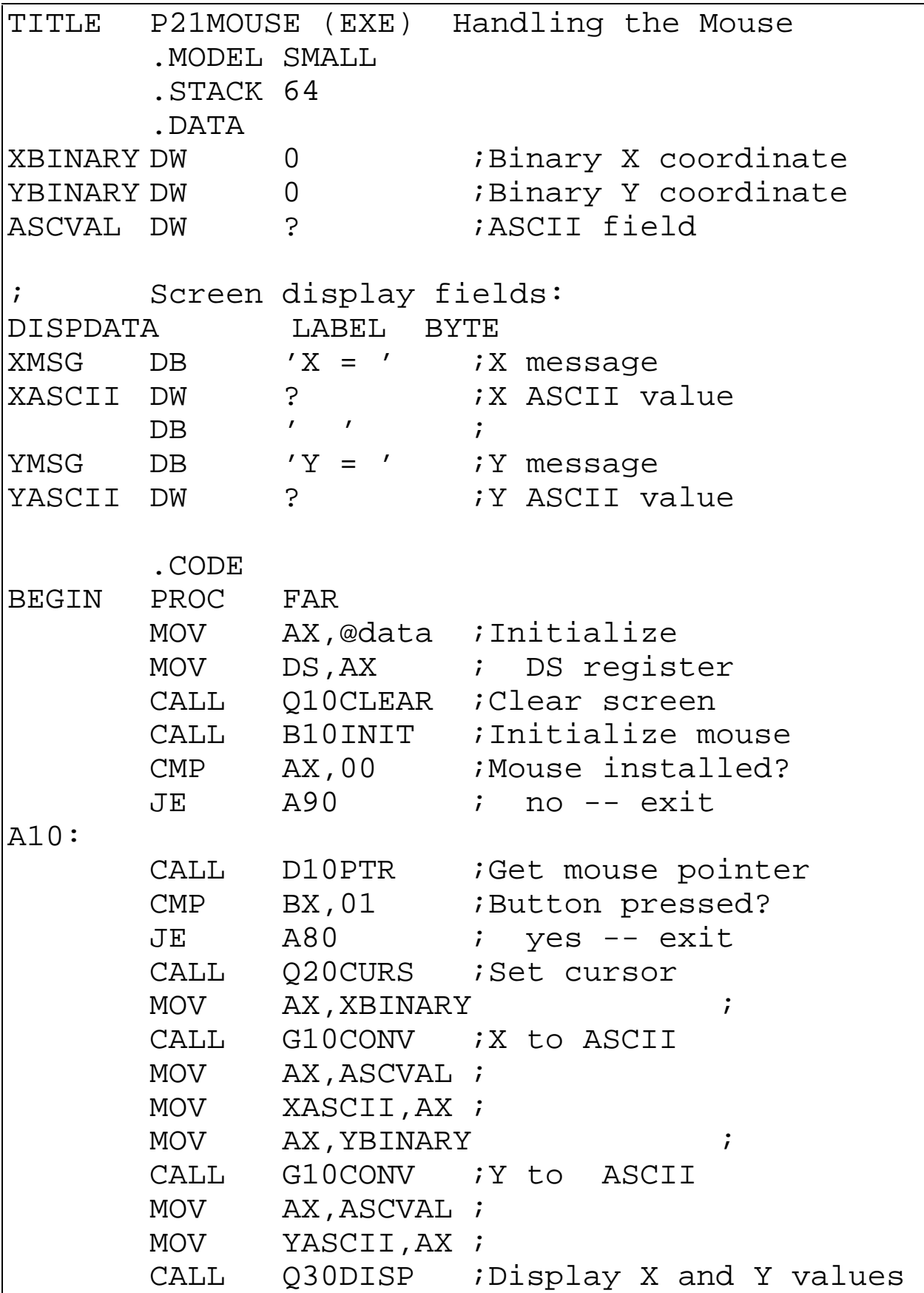

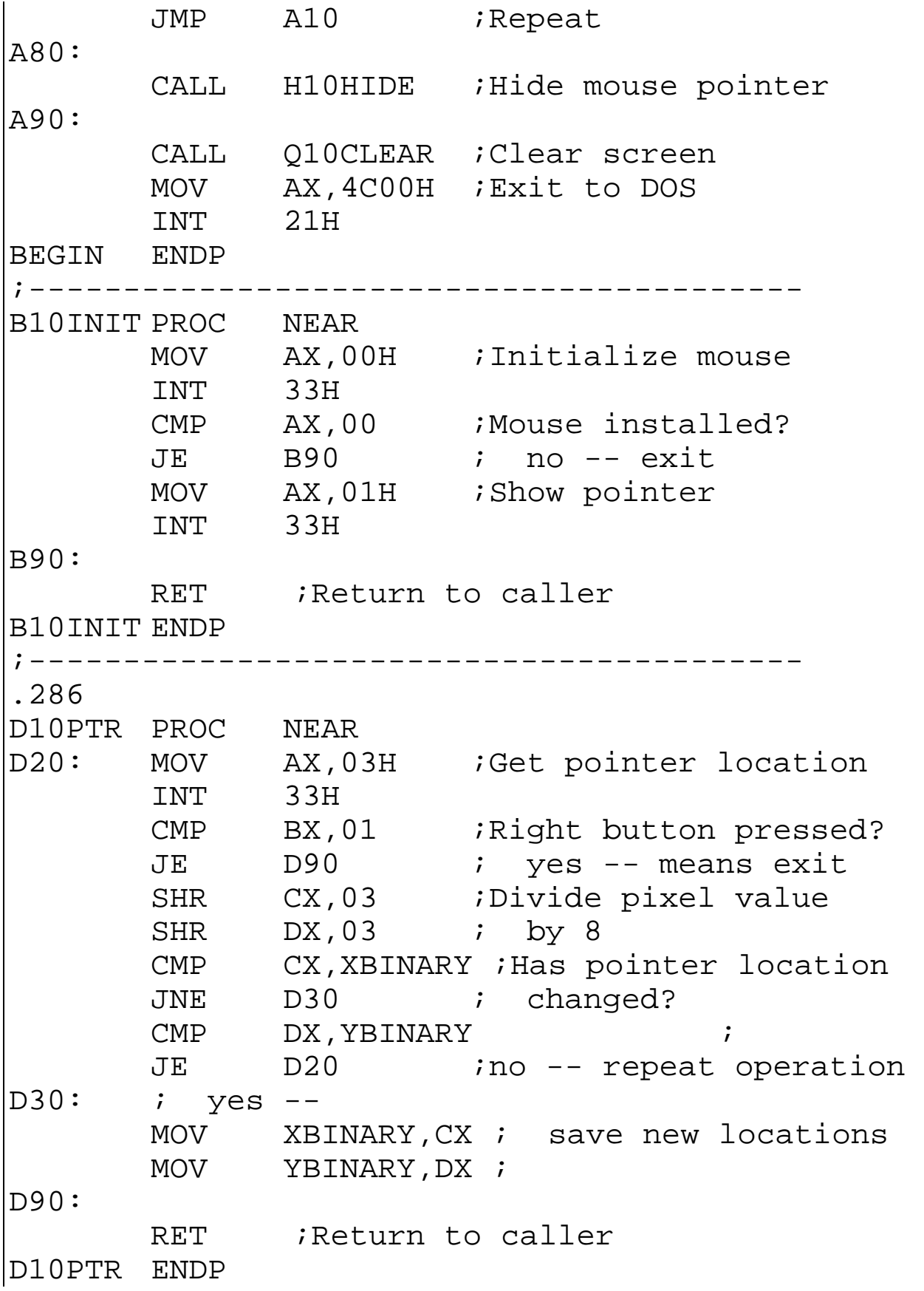

 $\overline{\phantom{a}}$ 

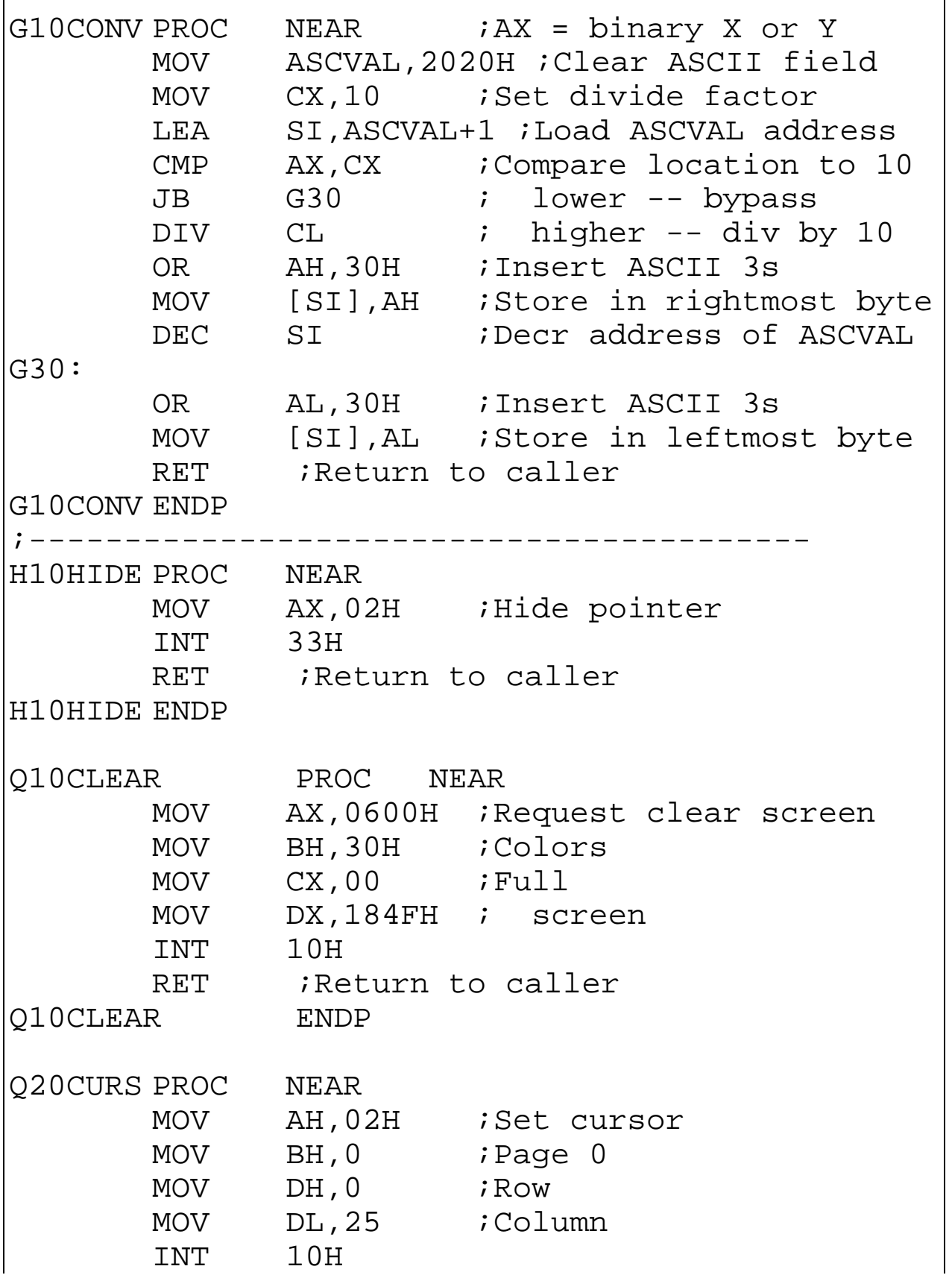

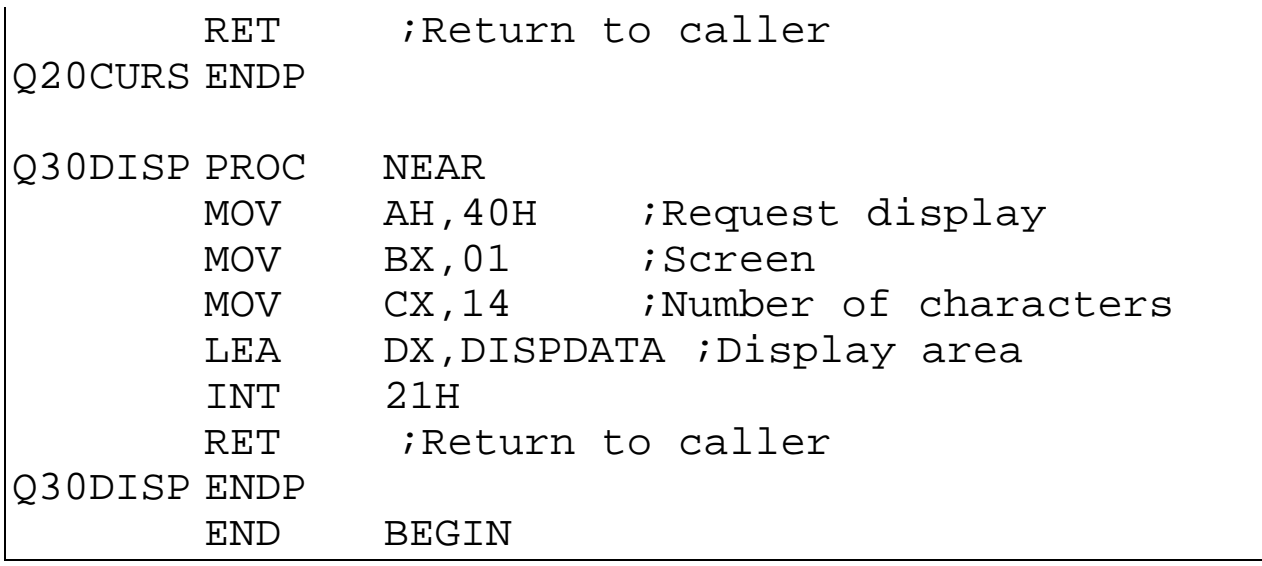

### **Communicating Directly through PORTS**

You can bypass DOS and the BIOS and go directly to the address through which there is a connection to the outside world (but…beware!)

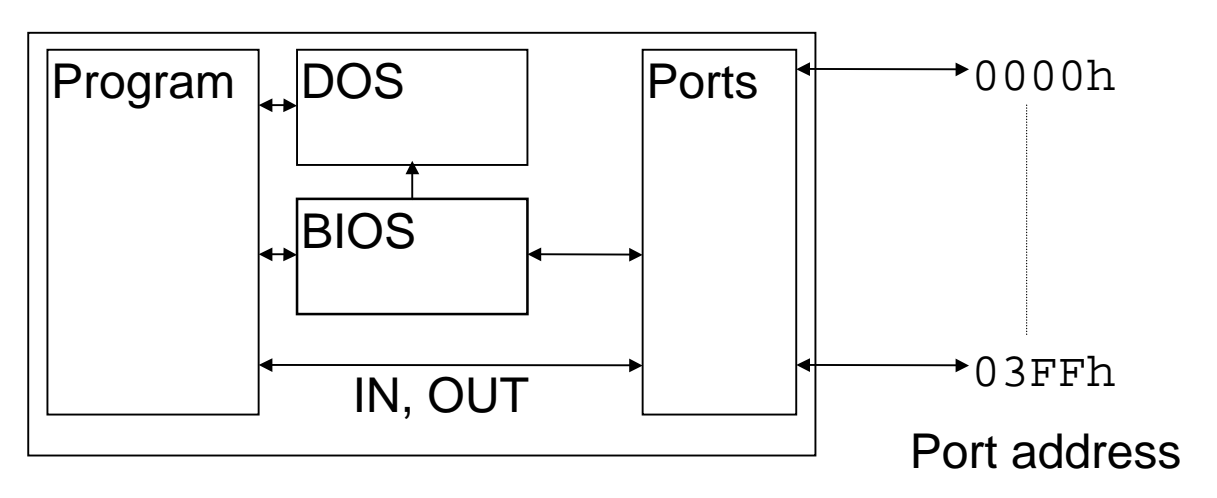

Major port addresses:

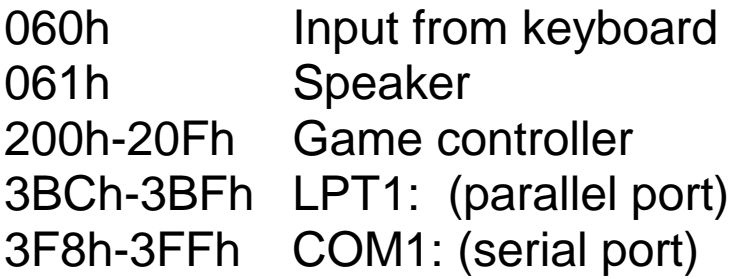

On power up, the BIOS places the port addresses for serial and parallel ports that it finds in a BIOS table, starting at location 40[0]:00.

For example, LPT1 is put at 40:08, and LPT2 at 40:0A

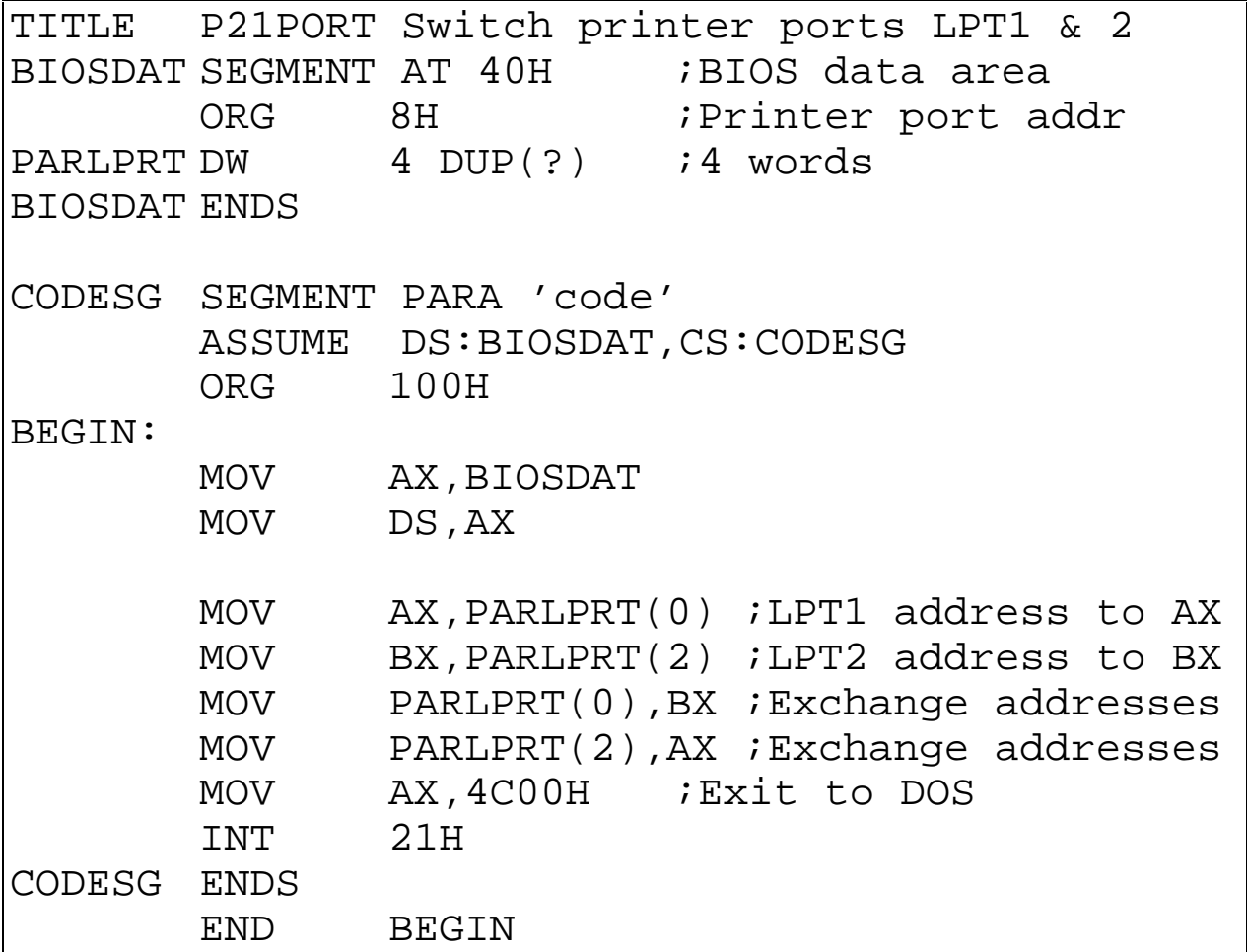

Exchange ports LPT1: and LPT2: by changing the BIOS table.

The BIOS segment is based at 40h.

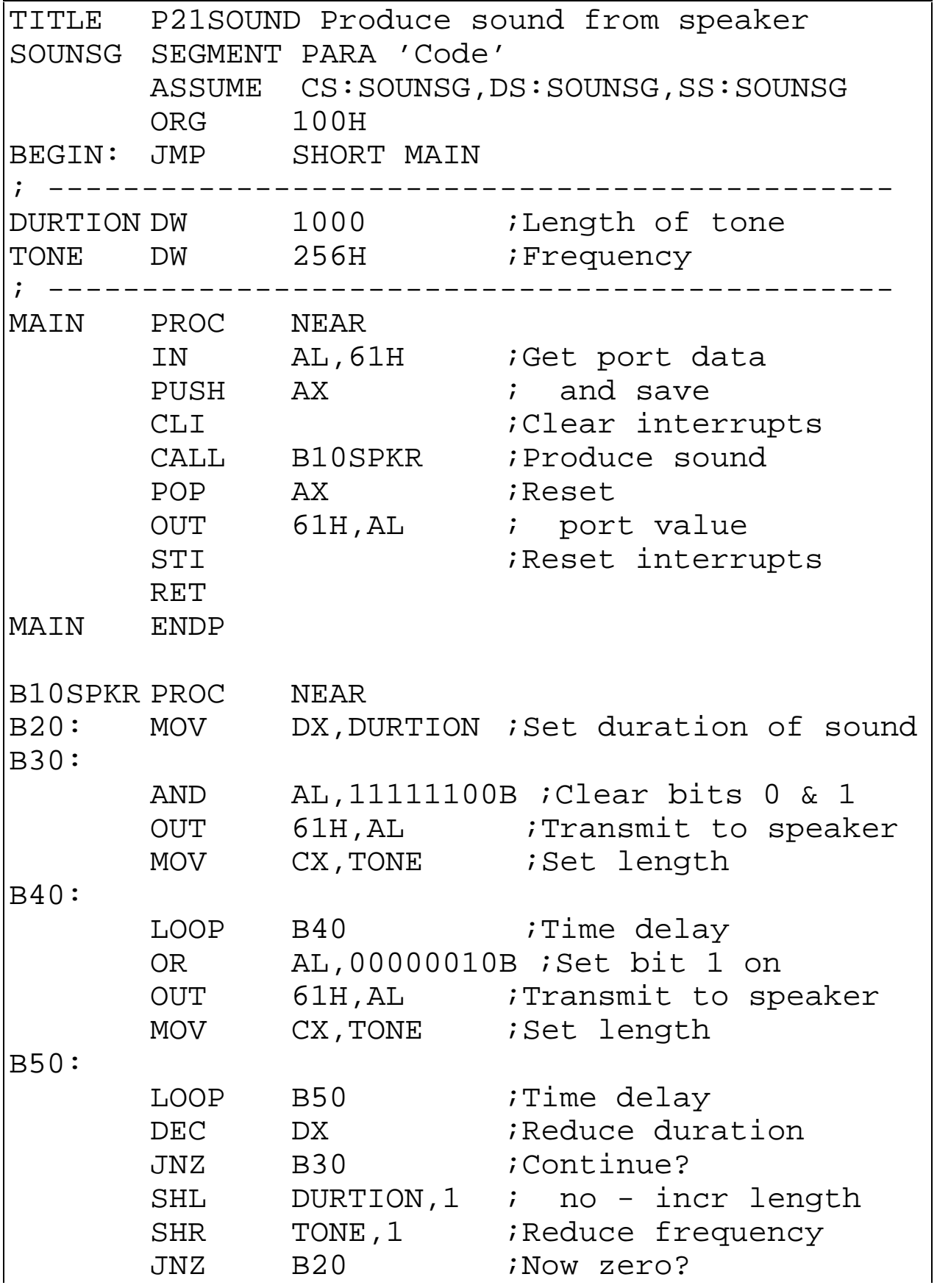

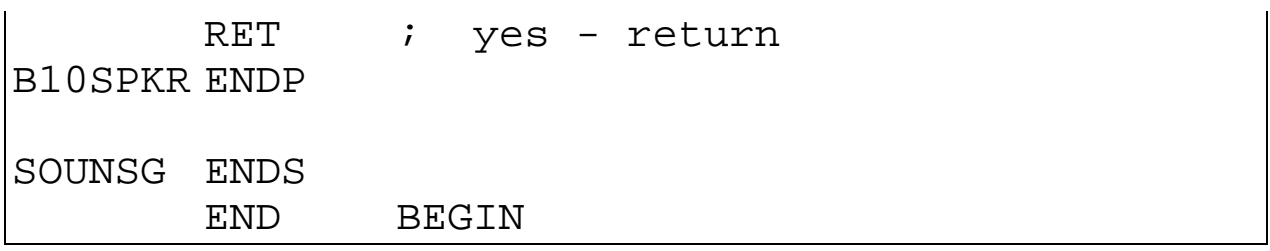

### Exercises – Lecture 23

1. Sketch out the code (it is too long to write the complete code) describing how you would use the mouse the select items from a menu (text mode).